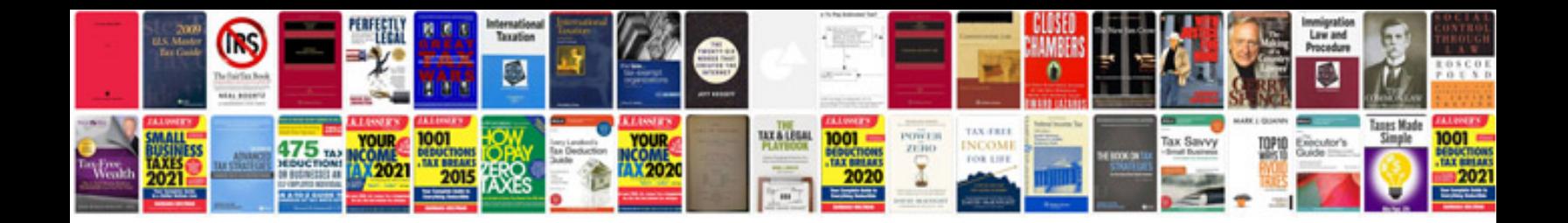

**Mazdaspeed 3 maintenance schedule**

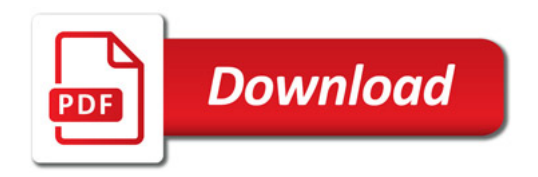

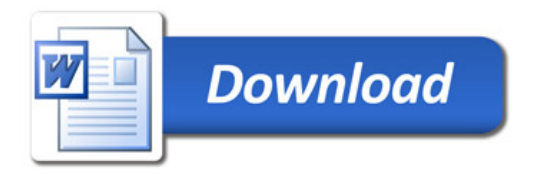